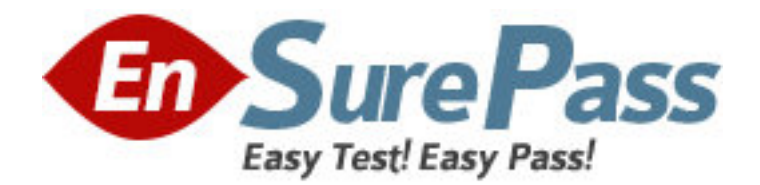

**Exam Code:** 510-802

**Exam Name:** Sybase PowerDesigner Data Modeling

Pro.Exam (version 12.1)

**Vendor:** Sybase

**Version:** DEMO

# **Part: A**

1: Which of the following is FALSE about PowerDesigner's reporting feature?

A.The Report Editor and the Multi-Model Report Editor have their own windows but share the same graphical interface.

B.You cannot open the Report Template Editor with no model attached to it.

C.PowerDesigner contains a series of predefined structures called templates.

D.The Report Language Editor is an independent module.

## **Correct Answers: B**

2: PowerDesigner uses to create Report templates. A.Word B.Model Editor C.Wordpad D.Report Template Editor E.Notepad **Correct Answers: D** 

3: To choose the columns displayed in a report list item, right-click the list item in the Report Editor and choose the \_\_\_\_\_\_\_\_\_\_ menu entry.

A.Layout B.Format C.Selection D.Edit Title ?Edit Title **Correct Answers: A** 

4: A model has Diagram\_1, Diagram\_2, Diagram\_3. A report contains only the diagram\graphic node. How do I generate a report with diagrams in the order Diagram\_2, Diagram\_3 and Diagram\_1?

A.Report -> Select Objects

B.Right-click Graphics -> Selection

C.Right-click Diagram -> Selection and make your selection Define Sort and Filter Window

D.Right-click Diagram ->? Selection and make your selection from the Select Objects Window **Correct Answers: C** 

5: What does "Format" on the Graphics item of the Report Editor allow you to control? (Choose 2)

A.The scale of the diagram image output to the report

B.The type of image output to the report only

C.The font and paragraph placement of the image and caption output to the report

D.The display of the frame around the diagram image output to the report

## **Correct Answers: A D**

6: PowerDesigner reports support which generation formats?

## A.Plain Text

B.HTML C.RTF D.XML E.Tab Delimited Values F.CSV **Correct Answers: B C D F** 

7: Check model errors are displayed in which windows? (Choose 2) A.Result List B.Output C.Diagram D.Browser E.Merge Models F.Check Model Parameters **Correct Answers: A B** 

8: Which of the following objects are NOT available in a PowerDesigner CDM? (Choose 3) A.Entity B.Table C.Relationship D.Attribute E.Key F.Reference **Correct Answers: B E F** 

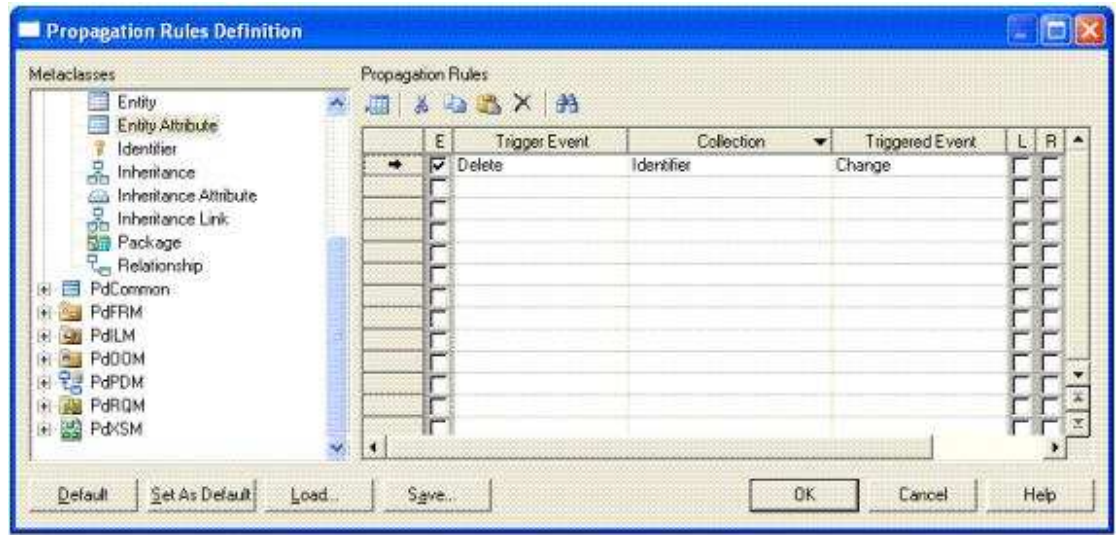

9: How would you read the following propagation rule?

A.When an entity attribute is changed, the collection identifier is deleted.

B.When an entity attribute is deleted, the collection identifier is changed.

C.When an identifier is changed, the collection entity attribute is deleted.

D.When an identifier is changed, the collection entity attribute is changed.

#### **Correct Answers: B**

10: Which sequence represents the hierarchy display in the Browser? A.Model -> Folder -> Workspace B.Workspace -> Folder -> Model C.Folder -> Workspace -> Model D.Folder ->Model -> Workspace **Correct Answers: B** 

11: In the Merge Model window, what does a red exclamation mark mean? A.Object has been created. B.Object has been modified. C.Object has been moved. D.Object has been deleted. **Correct Answers: B** 

12: Customizing your favorite tabs ? A.persist when the model is closed. B.returns to default when the model is closed. C.is defined on a package-per-package basis. D.is defined on a diagram-per-diagram basis. **Correct Answers: A** 

13: Which of the following can NOT be added to a Workspace? A.Folder B.Image file C.Model D.Report template E.Workspace **Correct Answers: E** 

14: On the Merging Model window, a user can?On the Merging Model window, a user can A.use the Change Filter tool to show only deleted objects. B.place a check in a check box to prevent the change indicated. C.see the to model on the left side and from model on the right side. D.right-click a specific line item to remove it from the list. **Correct Answers: A** 

15: Which categories are NOT found in General Options? (Choose 2) A.General B.Dialog C.Object View D.Naming Convention E.Repository **Correct Answers: C D** 

16: Which of the following can NOT be set using a template model? A.Model Options B.Custom Shapes C.Display Preferences D.General Options **Correct Answers: D** 

17: Where are the naming conventions for objects set? A.Tools -> General Options B.Tools -> Display Preferences C.Tools -> Resources D.Tools -> Model Options **Correct Answers: D** 

18: In the Customize Columns and Filter window, what are the available wild cards? (Choose 2)

A.% B.\*  $C_{\cdot-}$ D.? **Correct Answers: B D** 

19: What are NOT common uses of the Generation Template Language (GTL)?

A.Creating or modifying the DDL generation for an RDBMS

B.Defining the Trigger Template or Template Items

C.Defining tabs and forms for Extended Attributes

D.Creating custom naming convention scripts

**Correct Answers: C** 

20: Which feature allows you to customize a model by creating an association between two meta classes? A.Custom Form

B.Criterion C.Extended Collection D.Extended Attribute

**Correct Answers: C**